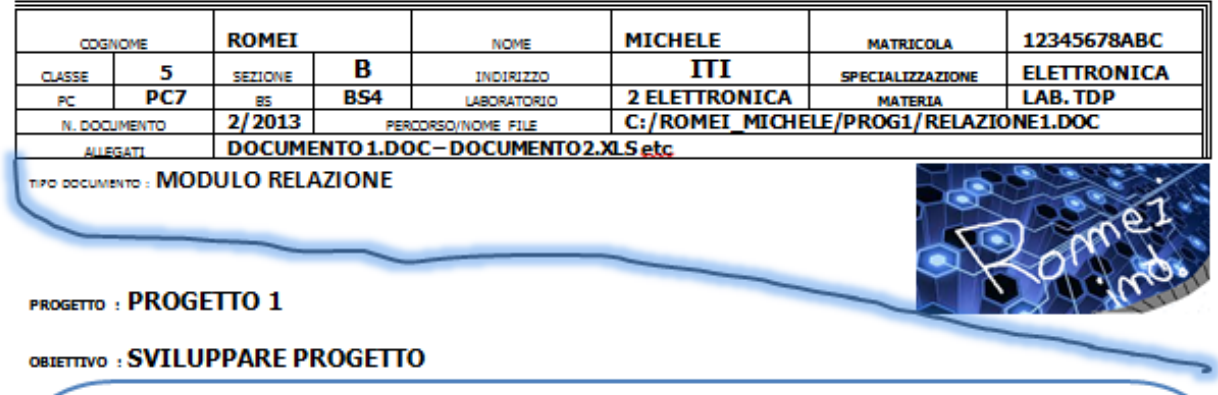

SCHEMA A BLOCCHI O IMMAGINE PROGETTO

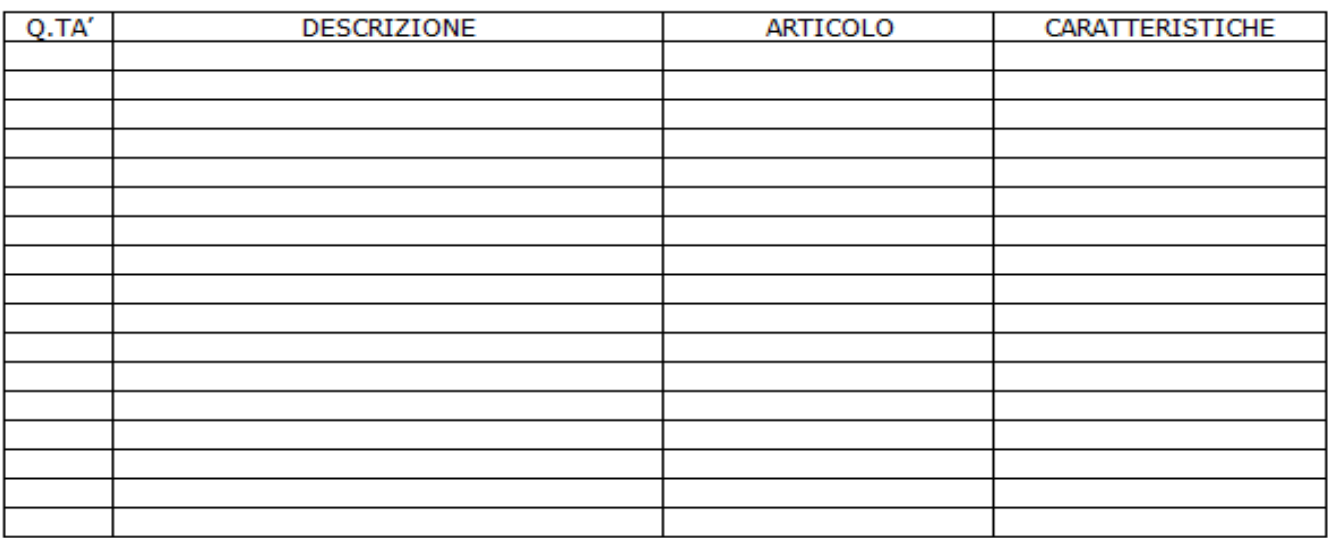

Je Pus finire anche nella seconda pag.

IMLES lazI One PROGETTO: PROGETTO 1 Jalle 2ª pog TEORIA E CALCOLI DI PROGETTO CONTENUTO ESSENZIALE E CALLOLI COMPLETI ESPOSIZIONE SCHEDA CON CARATTERISTICHE LATO TOP, BOT, DIMENSIONI E CARATTERISTICHE MISURE E COLLAUDO OSSERVAZIONI MPORTANTE<br>(anche di una semplice SITOGRAFIA (almeno 3) **BIBLIOGRAFIA** TITOLI : carattere 12 TESTO: carattere 10 VOCI TABELLE : carattere 6 CARATTERE CONSIGLIATO: TAHOMA pie di pagine delle 2° pag. SO/ROMEI\_MICHELE\_RELTEC\_PROGETTO1.DOC L'eurouse salvateffin pag X diy

Il nome del file : COGNOME\_CLASSE\_MODREL\_OSCILLATORE1

Esempio : ROMEI\_4AI\_MODREL\_OSCILLATORE1